## **Foreman - Support #8969**

## **Send the host['ip'] variable to customization spec**

01/15/2015 07:33 AM - Amit Daniel

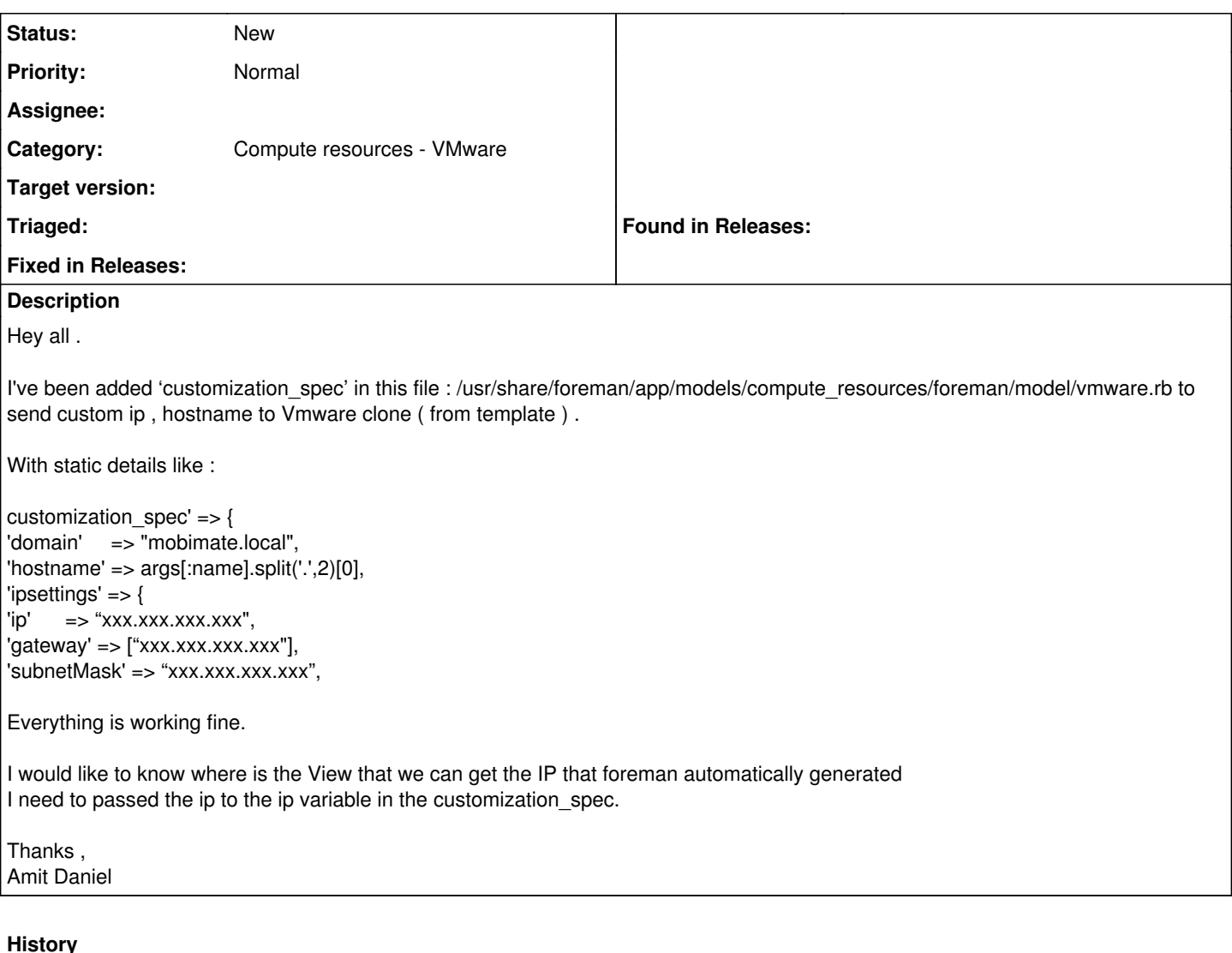

## **#1 - 01/19/2015 04:03 AM - Ohad Levy**

*- Priority changed from High to Normal*

normally, its host.ip? BTW: the mailing list is much better medium for this kind of queries.

## **#2 - 01/19/2015 05:05 AM - Amit Daniel**

Hey Ohad ,

Thanks for your answer . Still i can't get the host.ip.

```
'customization_spec' => {
'domain' => "mobimate.local",
'hostname' => args[:name].split('.',2)[0],<br>'ipsettings' => { \cdot 'ip' => host.ip,
'ipsettings' => {
```

```
\bullet 'gateway' => ["xxx"],
  'subnetMask' => "xxx",
  },
  },
```
are you sure in the ip i just need to add host.ip ?

Thanks ,

Amit